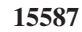

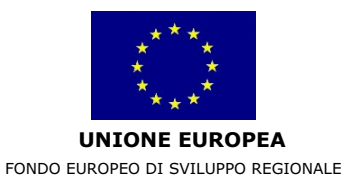

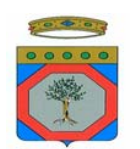

**REGIONE PUGLIA**  AREA POLITICHE PER LO SVILUPPO IL LAVORO E L'INNOVAZIONE

**ALLEGATO F**

# **P.O. 2007 - 2013**

## **Asse VI - Linea di Intervento 6.2**

## **Azione 6.2.1**

### **Iniziative per le infrastrutture di supporto degli insediamenti produttivi**

**Allegato F** 

**Linee Guida per la redazione e trasmissione della planimetria delle Aree PIP oggetto di intervento** 

#### **1. Cartografia Aree PIP di riferimento**

A supporto della redazione dei documenti tecnici di progetto, la Regione Puglia mette a disposizione:

- 1. la **Carta Tecnica Regionale**. Realizzata in scala 1:5.000 per l'intero territorio regionale, è scaricabile, previa registrazione, dal sito dell'Assessorato all'Assetto del Territorio www.sit.puglia.it, compresa la documentazione ad essa allegata: scheda descrittiva, legenda, file .xls dei codici utilizzati, file di vestizione. La Carta tecnica Regionale è composta da file di linee, di poligoni e di punti scaricabili in formato shapefile e in formato .pdf per la stampa. Se possono risultare utili, dallo stesso portale sono scaricabili, con la stessa registrazione, altri dati territoriali tra cui ortofoto, DTM, uso del suolo.
- 2. la rappresentazione cartografica delle **Aree PIP**, come realizzata dal DAU (*Dipartimento di Architettura e Urbanistica del Politecnico di Bari*) e integrata con la Carta Tecnica Regionale, scaricabile dal Portale www.sistema.puglia.it, previa registrazione. La rappresentazione cartografica delle Aree PIP è disponibile per i comuni che hanno fornito al DAU la documentazione ufficiale per l'inserimento nel Portale Sistema Puglia.

Per tale rappresentazione, sono forniti i seguenti 4 *shapefile* che descrivono:

- a) **l'ingombro dell'area PIP**
- b) **le aree di rispetto**
- c) **le aree per servizi e standard**
- d) **i lotti**

I nomi dei file forniti (download) rispettano la seguente sintassi:

#### *<prefisso>\_<codice\_Belfiore>*

In particolare, per gli shapefile delle aree PIP si assume la seguente sintassi:

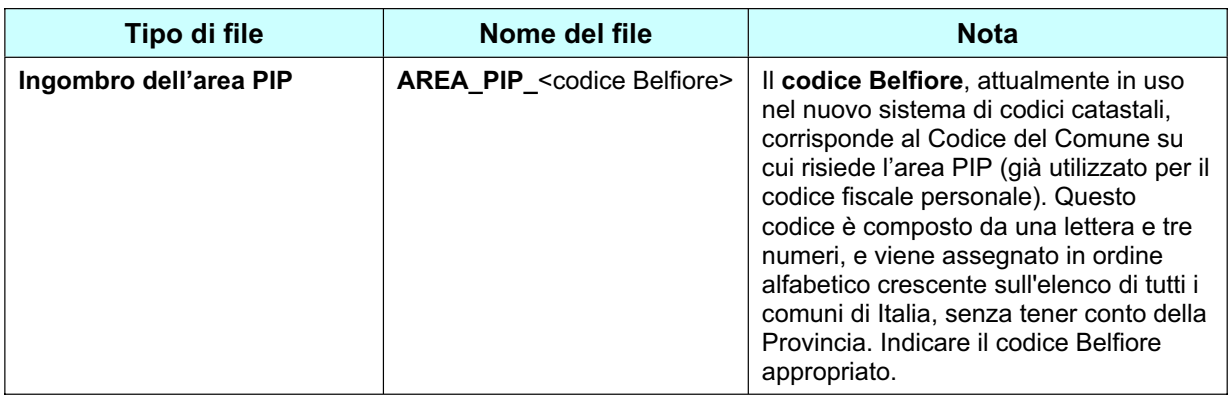

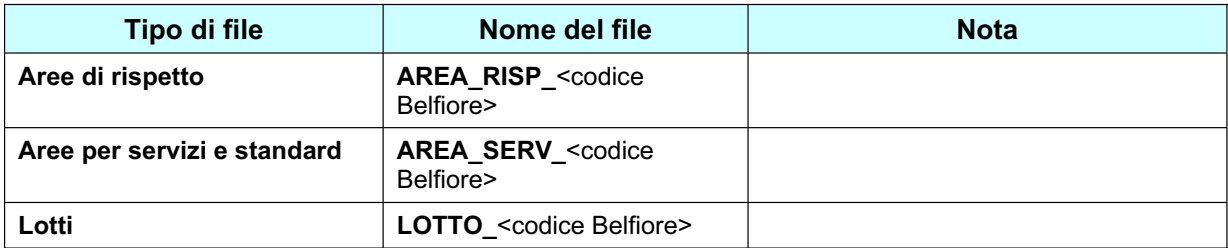

I file sono strutturati come definito nella tabella che segue:

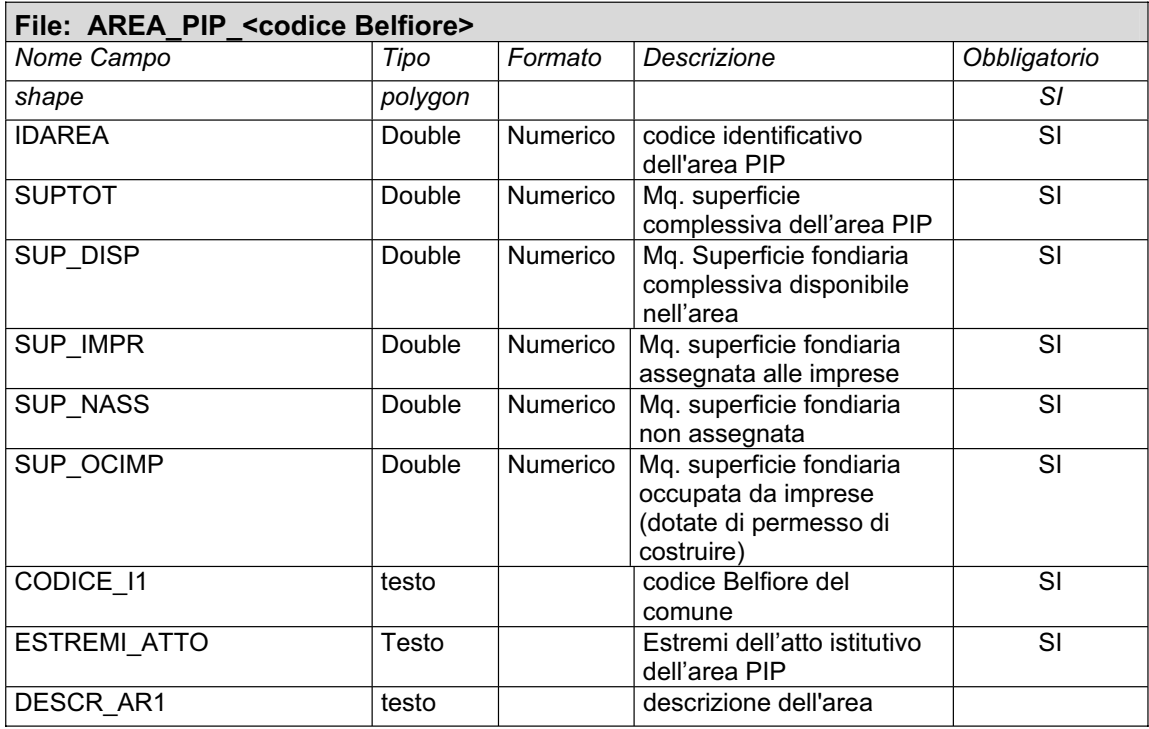

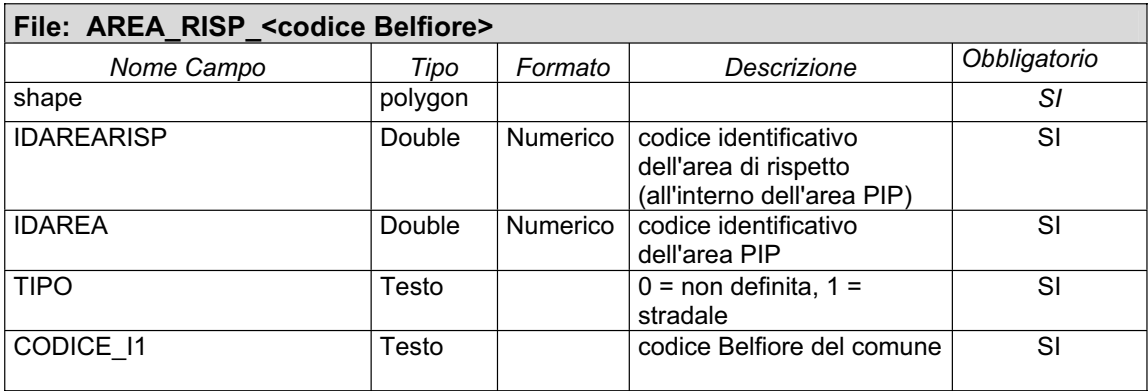

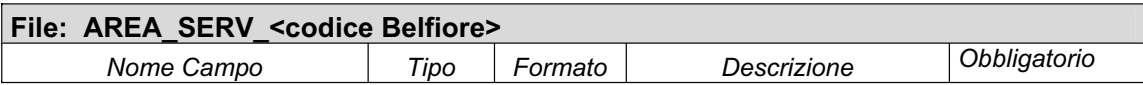

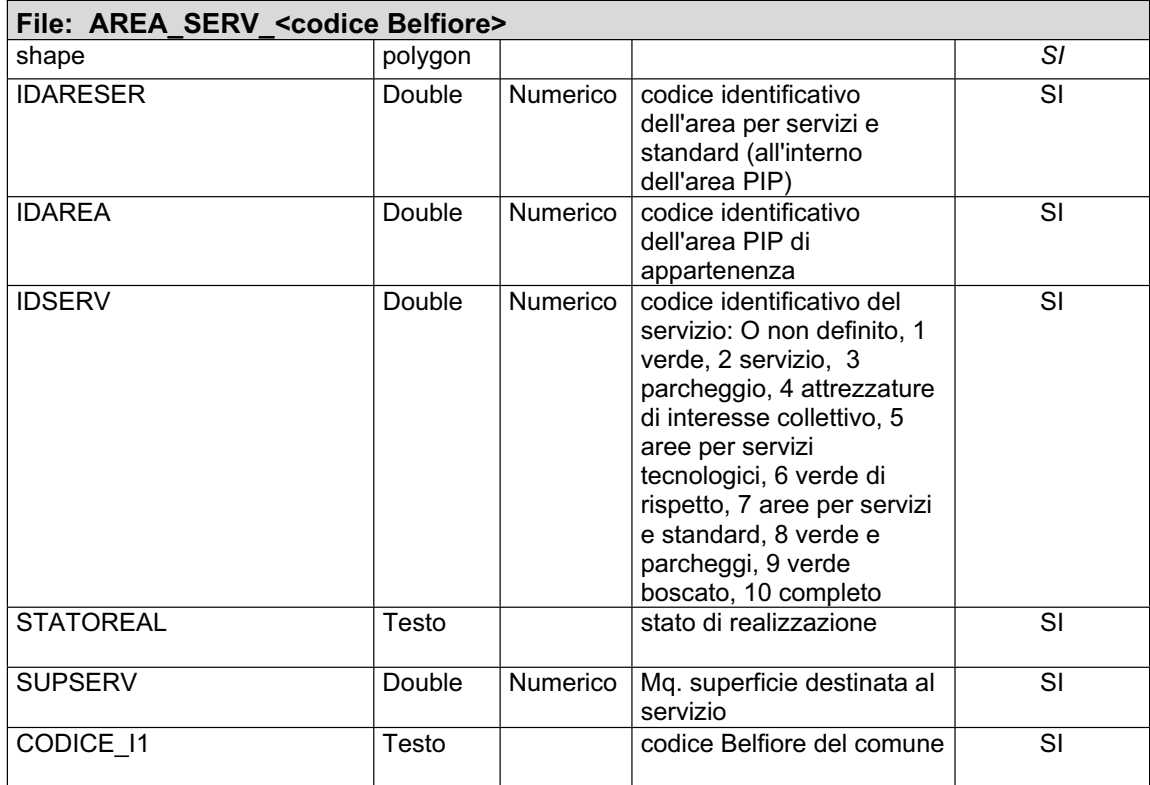

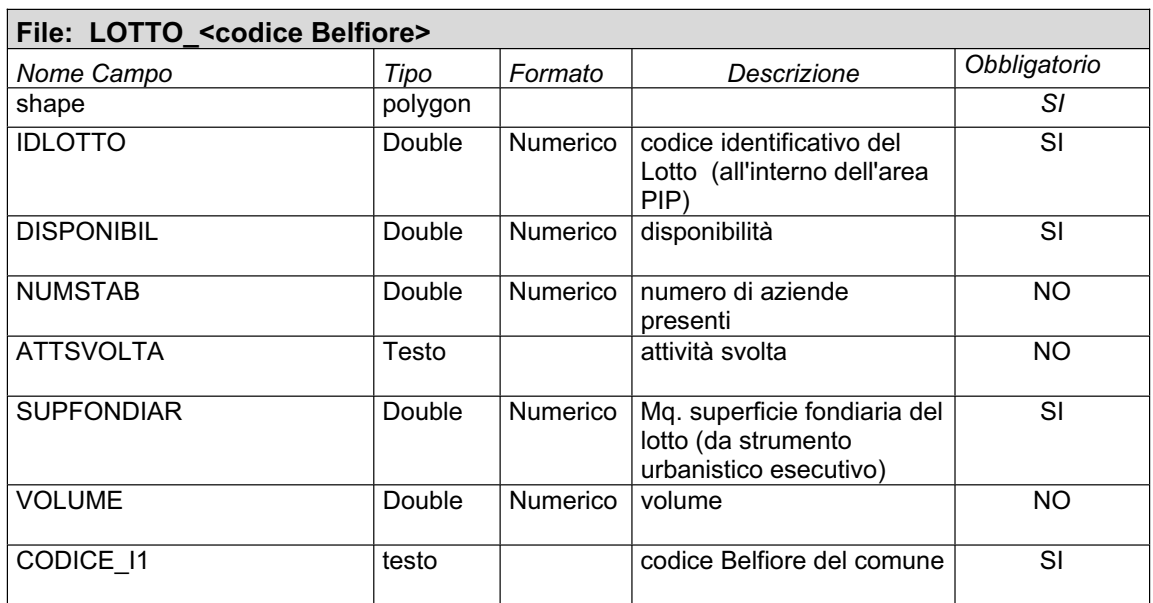

Uno o più attributi delle tabelle precedenti potrebbero non contenere dei valori. E' richiesto che il proponente aggiorni i valori di tutti gli attributi obbligatori.

I file delle aree PIP scaricati dal sito www.sistema.puglia.it sono contenuti in un file in formato compresso .zip.

#### **2. Presentazione della documentazione tecnica di progetto**

La documentazione tecnica richiesta al proponente, come da par. *5 Documentazione*, comma *c)* del bando, deve includere:

1. la rappresentazione cartografica dell'Area PIP oggetto di intervento. Tale rappresentazione, se già presente sul portale Sistema Puglia , dovrà eventualmente essere aggiornata. Se non presente, dovrà essere prodotta a cura del proponente e secondo le specifiche sopra esposte.

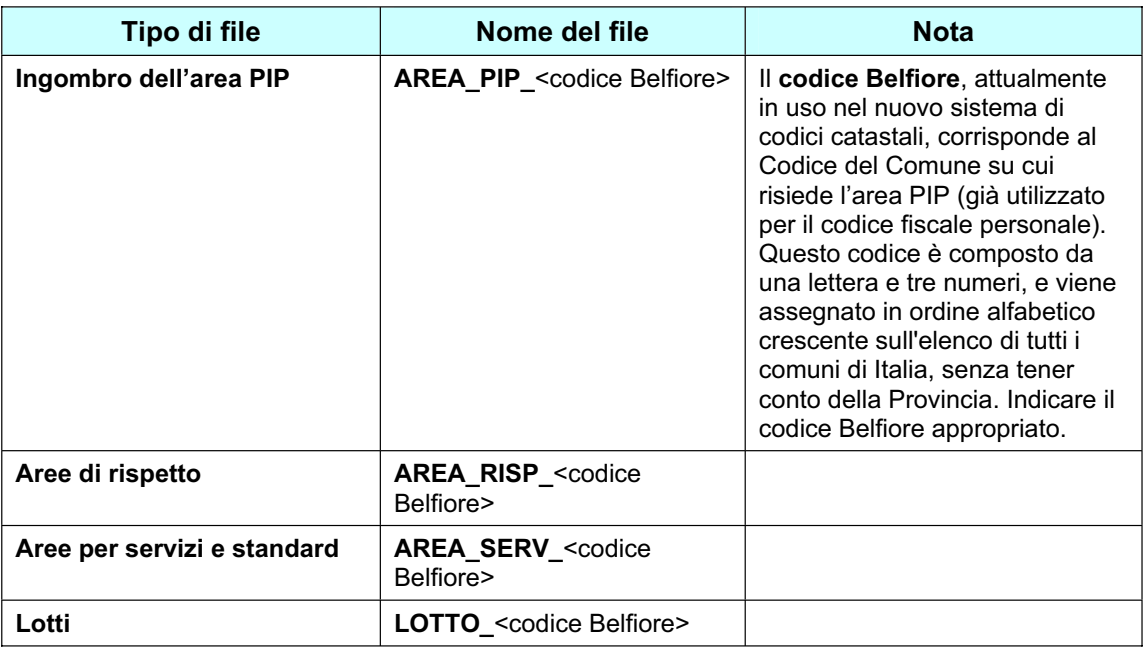

1) la rappresentazione e quantificazione delle:

.

- aree per urbanizzazioni oggetto della proposta;
- aree per urbanizzazioni nella piena disponibilità dell'Ente

Si chiede di presentare in formato shapefile i rispettivi ingombri. Il file è strutturato come definito nella tabella che segue:

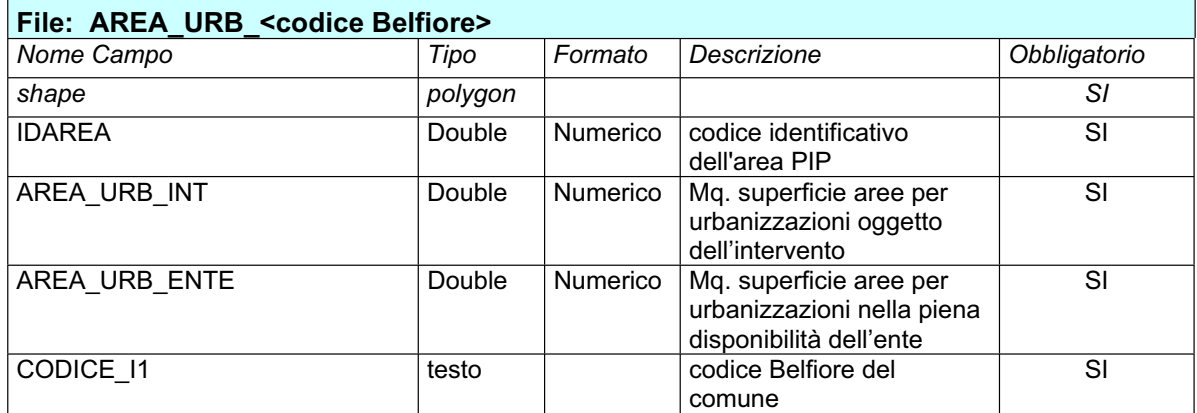

I dati di cui sopra devono essere trasmessi - da casella di posta elettronica certificata e con un unico invio - all'indirizzo PEC della Regione Puglia: **bando.pip@pec.rupar.puglia.it**

Il **nome del file .zip** da inviare deve avere la seguente codifica:

**19**.<*codice pratica*>.**F** , dove <*codice pratica*> è il codice pratica assegnato dal sistema a cui si riferiscono i dati cartografici dell'Area PIP oggetto dell'intervento

Tutti i file cartografici devono essere in formato shapefile e georiferiti alla **Carta Tecnica Regionale**.

Le cartografie di base (CTR ed eventualmente altri dati scaricati dal portale www.sit.puglia.it ) **non devono** essere riconsegnati in allegato alla domanda.